1. The H20sat.dat file in the data directory of the NMM toolbox contains saturation data for water. Use the divDiffTable function to construct the divided-difference table and extract the coefficients of the Newton interpolating polynomial in the range  $30 \le T \le 35$ .

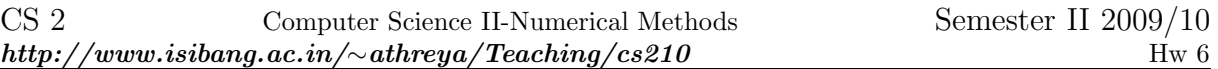

Due Date: April 1, 2010 Problems to be turned in: 1,2,3.

- 1. glycerin.dat provides data values of viscosity of glycerine versus temperature. Write a function file newcst that returns the viscosity of glycerine as a function of temperature. The program should evaluate a cubic polynomial in a Newton Basis based on data at temperatures 10, 20, and 30 degrees. You should use the divDiffTable in the NMM tool box to compute coefficients of your polynomial, store the values of these coefficients as a vector and then evaluate the Newton polynomial.
- 2. Consider the following data set between variables x and  $y$ .
	- x 1986 1988 1990 1992 1994 1996 y 113.5 132.2 138.7 141.5 137.6 144.2
	- (a) Creating an approrpriate Vandermonde matrix using the vander commmand, find the 5-th degree polynomial interpolating the data. Find the condition number of the Vandermonde matrix. Plot it.
	- (b) Using lagrint function in NMM toolbox, find the coefficients of the 5-th degree polynomial using Lagrange basis. See if there is any difference with (a).
- 3. Following data set between variables  $x$  and  $y$ :

 $x | 0.4$  0.75 1.3 2

- y 4.95 10.14 15 17.6
- (a) Using divDiffTable construct the divided difference table.
- (b) Extract the coefficients of the Newton Polynomial